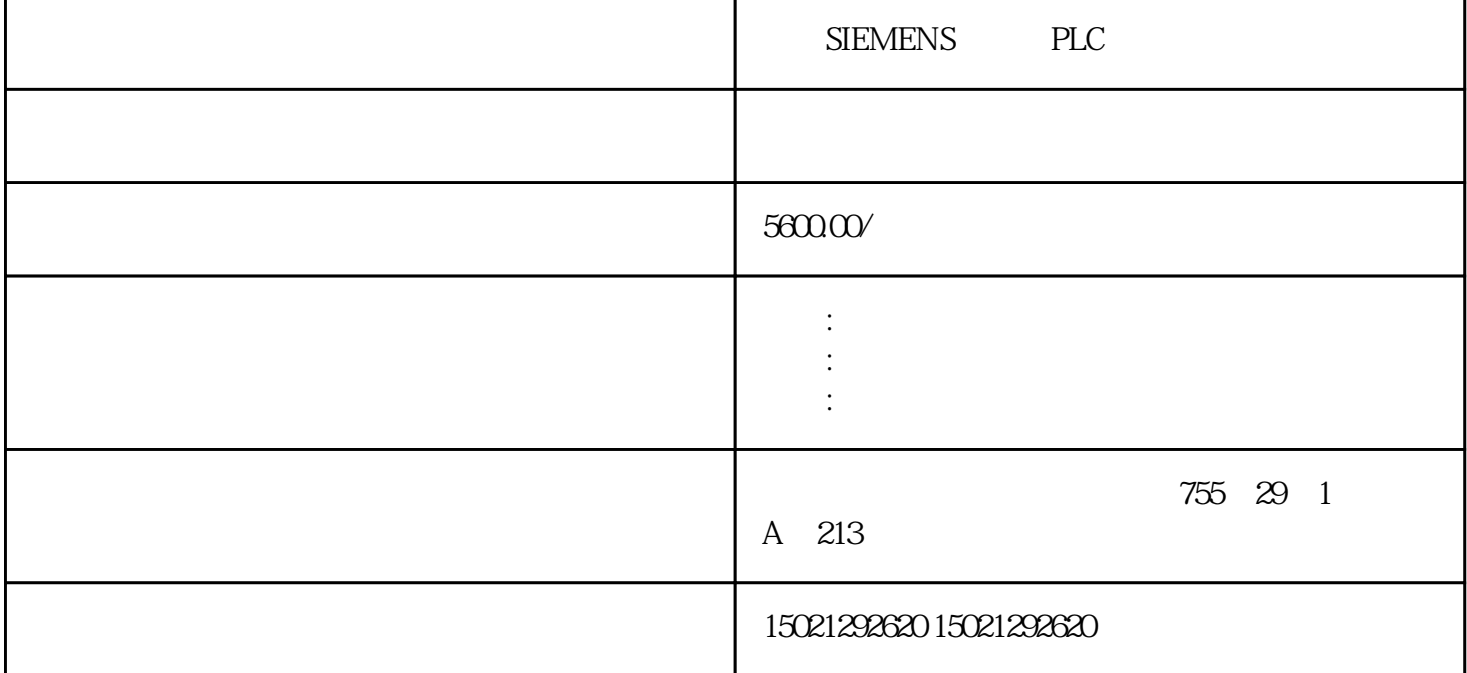

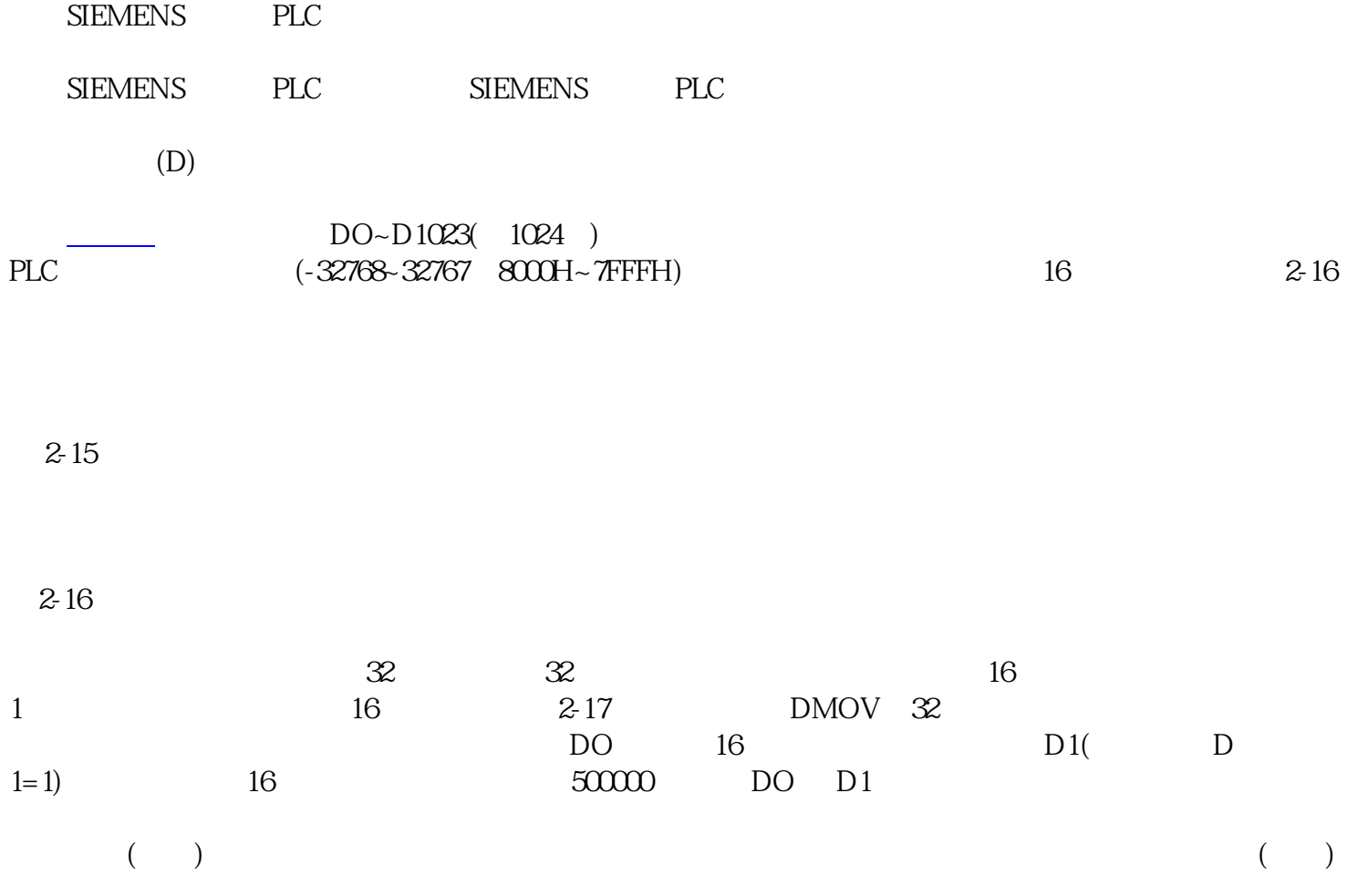

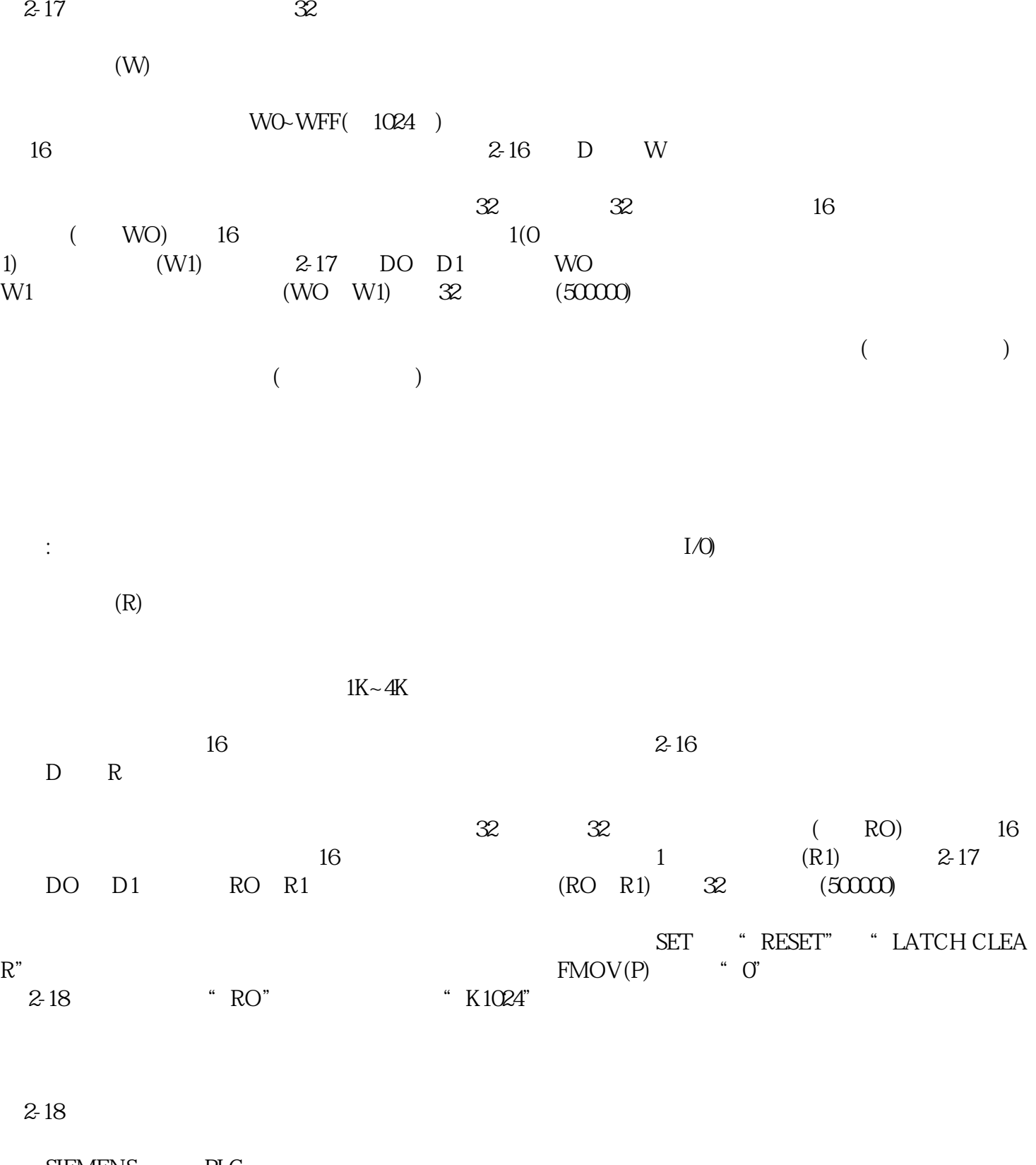

SIEMENS PLC<br>SIEMENS PLC **SIEMENS**